## A6: Sensitive Data Exposure

## **A6 – Sensitive Data Exposure**

- Sensitive data stored or transmitted insecurely
	- Failure to protect all sensitive data
		- Usernames, passwords, password hashes, credit-card information, identity info
		- Session IDs, cookies
	- Failure to protect all places sensitive data gets stored
		- Databases, files, directories, log files, backups, etc.
	- Failure to protect all transmissions of sensitive data
		- Web, backend databases, business partners, internal communications

## **Example: Artifacts in source code**

- Developers leaving secrets or tests in code
	- API keys inside git repositories
	- Comments by developers giving hints to hidden functionality (within HTML or code).

## **Example: Insecure Storage**

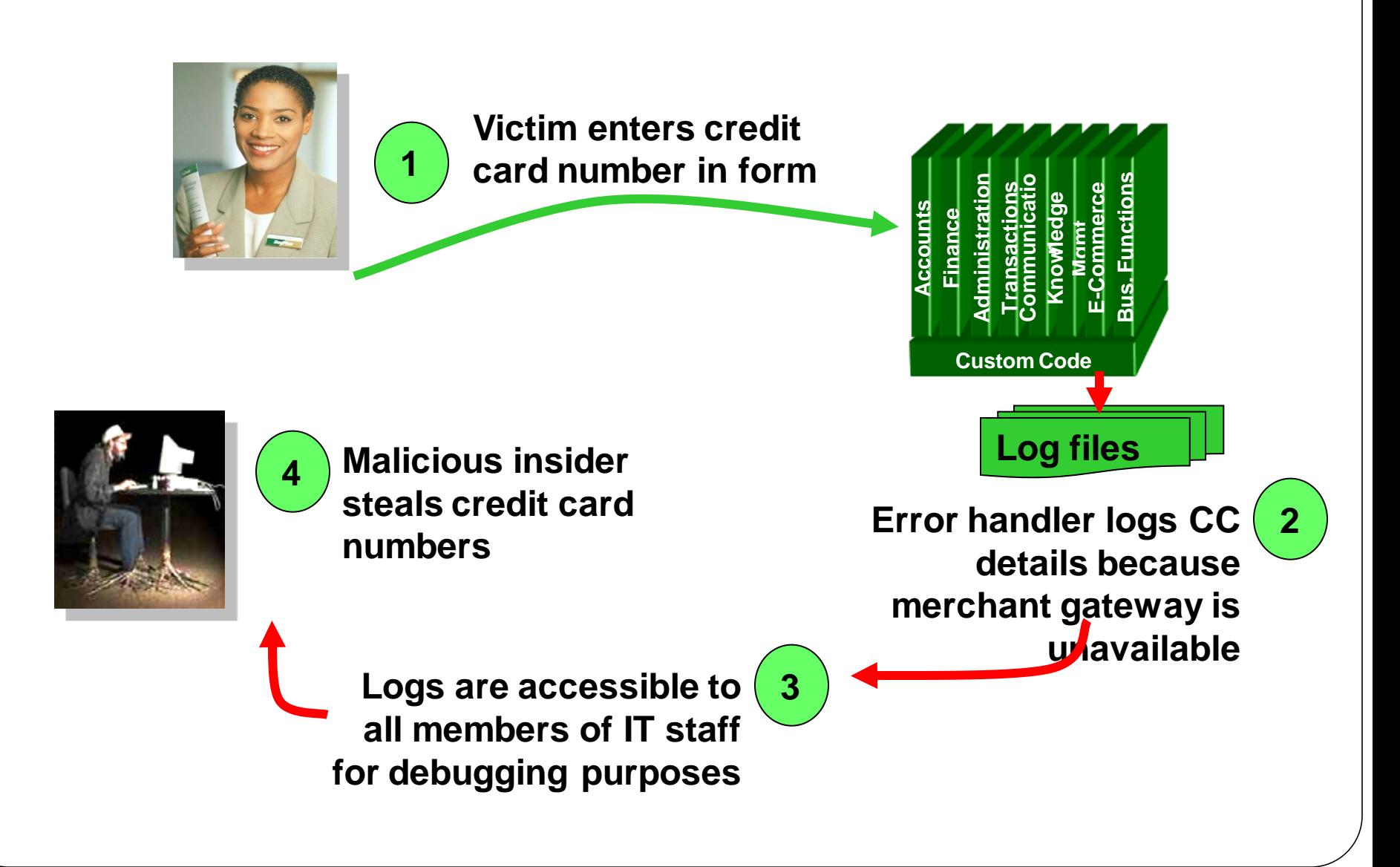

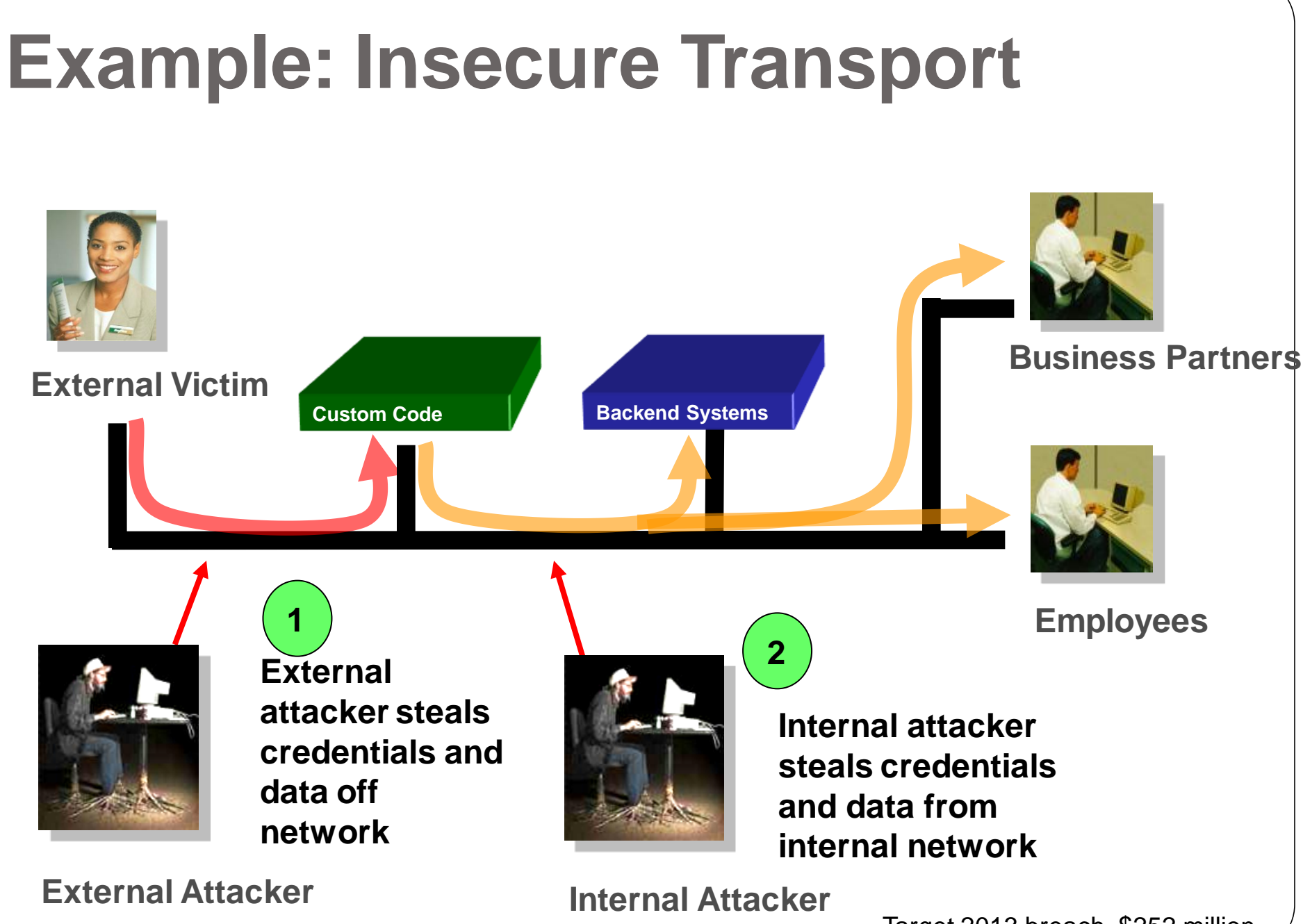

Target 2013 breach, \$252 million

## **Example: Poor use of cryptography**

- Weak algorithms (Base64, MD5, AES-ECB Mode, RC4/SSL 3.0)
- Poorly used algorithms
	- Pseudo-random number generators (PRNGs) with predictable seeds
	- Unsalted cryptographic hashes
- Examples
	- Guessable two-factor PIN codes
	- Guessable password resets (e.g. generated passwords, reset links)

## **A6 – Prevention**

- 
- - - -

## **Verify architecture**

- Ensure threat model accounts for possible attacks
- Encrypt everything
	- Encryption at rest
		- All sensitive data
		- All the places that data is stored
	- Encryption in flight
		- All times that data is communicated
	- Cloud providers
		- Default encryption at rest on most
		- Backend communication calls all encrypted
		- But, front-end is your responsibility (i.e. https)

# **Use algorithms appropriately**

- Use standard strong algorithms
- Verify
	- All keys, certificates, and passwords are securely generated, distributed, stored, and protected
	- Effective plan for key change are in place
	- Audit code the utilizes encryption code for common flaws
		- (e.g. unsalted password hashes, uninitialized data)

## **Enable transport security**

- Enable TLS for all connections
	- HSTS (HTTP Strict Transport Security)
	- HSTS Chrome preload list http://src.chromium.org/viewvc/chrome/trunk/src/net/http/ transport security state static.json
- Employ certificate and public key pinning
	- Key continuity to prevent rogue CA from redirecting your traffic
	- WoSign 8/2016
- Use the mechanisms correctly
	- Disable old SSL algorithms (Poodle)

[http://www.owasp.org/index.php/Transport\\_Layer\\_Protection\\_Cheat](http://www.owasp.org/index.php/Transport_Layer_Protection_Cheat_Sheet) [\\_Sheet](http://www.owasp.org/index.php/Transport_Layer_Protection_Cheat_Sheet)

## **Labs and homework**

- Toy examples that don't require topics in CS 485/585 to perform
	- For more, take CS 485/585
	- Do the Matasano crypto challenges [http://cryptopals.com](http://cryptopals.com/)

# **Lab Ruby walkthrough**

- Break improper use of pseudo-random number generators to generate default passwords
	- Code uses Ruby to generate password
	- Seeds the random number generator with a constant • Random.new(seed)
	- Initial passwords are generated deterministically based on calls to the RNG
	- One generated password and the order in which it was generated is known
		- Attack
			- Brute-force all seeds until a generated password matches your known password
			- Reveals the seed
			- Use position of known passwords to deduce password of first (admin) user

## **Lab Ruby example**

• Code to generate random usernames • Find the seeds that produce "vwywbw" or "jozfbe" as random\_name for the following code

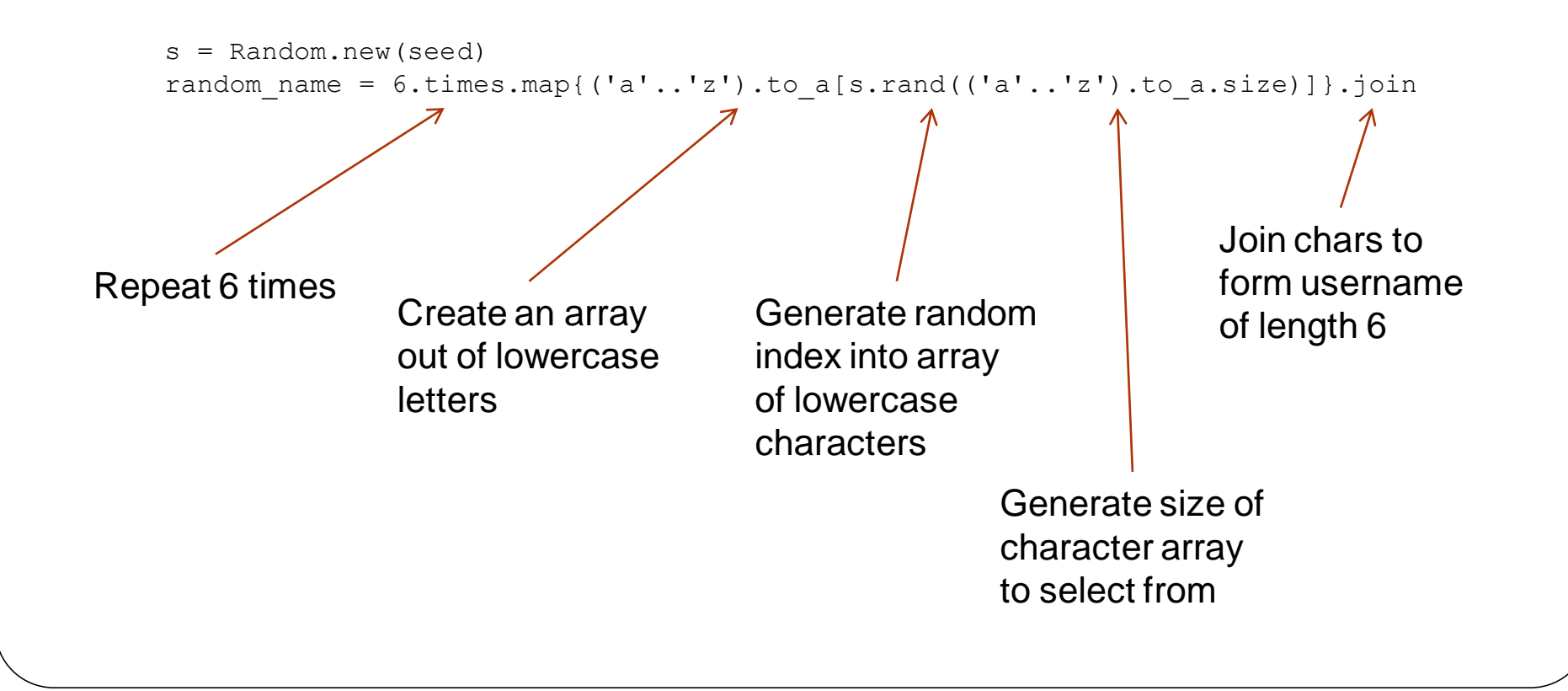

# **Lab Ruby walkthrough**

• Find the seeds that produce " $vwywbw$ " or " $jozfbe$ " as the first username

#### • Invoke program as

ruby InsecureCryptoStorage1.rb

```
s = Random.new(seed)
```

```
 # Use PRNG to generate username 
        6.times \rightarrow Generate 6 random characters
     # ('a'..'z').to_a -> Create array of lowercase letters 
    # [s.rand(('a'..'z').to a.size] -> Index letter array with random number between 0,25
    random name = 6.times.map{('a'..'z').to a[s.rand(('a'..'z').to a.size)]}.join
    print "Trying seed: ", seed, "\n" 
    if (random name == 'vwywbw') || (random name == 'jozfbe')
        print "Found ", random name, " as first userid for seed: ", seed, "\n"
        print "MD5 hash of ",random name," is ",Digest::MD5.hexdigest(random name),"\n"
         seed=seed+1 
     else 
         seed=seed+1 
     end 
end
```
## **Other helpful Ruby constructs**

#### Bounded 'do' loops

10.times do |i| puts i end

#### Before starting, do these two loops have the same output?

```
s = Random.new(0)
10.times do |i|
    print i," ", s.random(100), "\n"
end
```

```
10.times do |i|
    s = Random.new(0)
    i.times{s.rand(100)}
    print i," ", s.random(100), "\n"
end
```
## **Homework**

- Insecure Cryptographic Storage Lesson
	- echo –n Ym…GluZ0Zyb21Zb3U= | base64 -d
- Insecure Cryptographic Storage Challenge #1
	- Reverse-engineer a simple rotation cipher
- Insecure Cryptographic Storage Challenge #2
	- Reverse-engineer a multi-alphabetic substitution cipher (Vigenere)
	- Use nodejs or Browser engine to execute JavaScript

#### **Questions**

<https://sayat.me/wu4f>